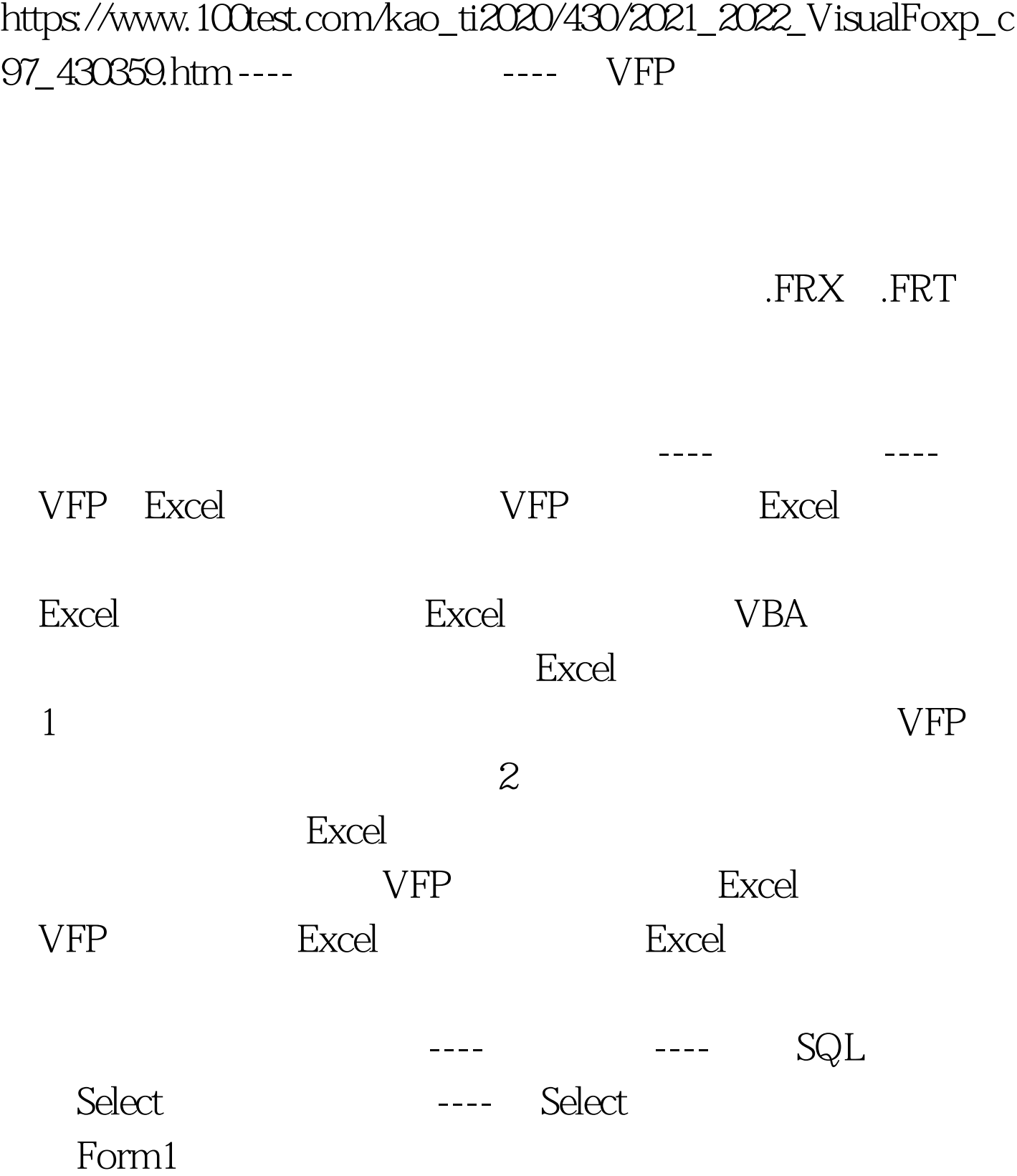

的Select查询程序段。 ---- 在本实例中为:form1中含有一个list1 edit1 Form1.ini public a,b,c,d,f,g a= "SELECT " b="" c=" FROM bn INTO CURSOR myquery" d="" f=0g=0 list1.dblclick if len(alltrim(b))=0 b=b thisform.list1.value else b=b"," thisform.list1.value endif d=a b c thisform.edit1.refresh for mm=1 to thisform.list1.listcount if thisform.list1.0selected(mm) thisform.list1.removeitem(mm) endif endfor command1.click \*\* Oselect SELECT amp.fieldname endfor skip endfor \*\* https://www.activesheet.columns(f 1).insert 法 \*\* 设置页眉 my.activesheet.pagesetup. centerheader  $(centerfooter) = "xxx" 100Test$ www.100test.com